#### Computer programming Section 2

## Agenda

o Our first Program. **o** Basic operations o What's a library and how to use it? **o** Branching. Write a program with multi execution paths.

# Our first program

 $\overline{\vee}$ int main(){  $\frac{2}{3}$ 

 Any program should contain a **"main"**

- o Curly brackets determine the starting and ending of block of code.
- What does our first program do?!

# Basic operations

#### What does a computer can do?!

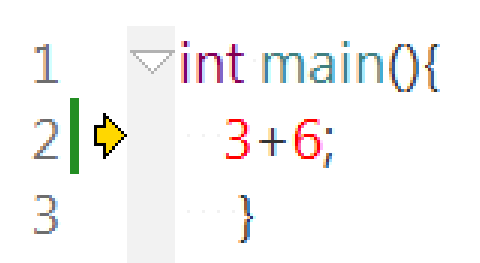

E:/CodeLite/test/yyy/main.cpp:2:7: warning: statement has no effect [-Wunused-value]

# Storing data

o To Store data on computer's memory according to C++ language you will need to **define** the following parameters:

- o Data type
- o Identifier(Name)

o Scope.

# Storing data cont.

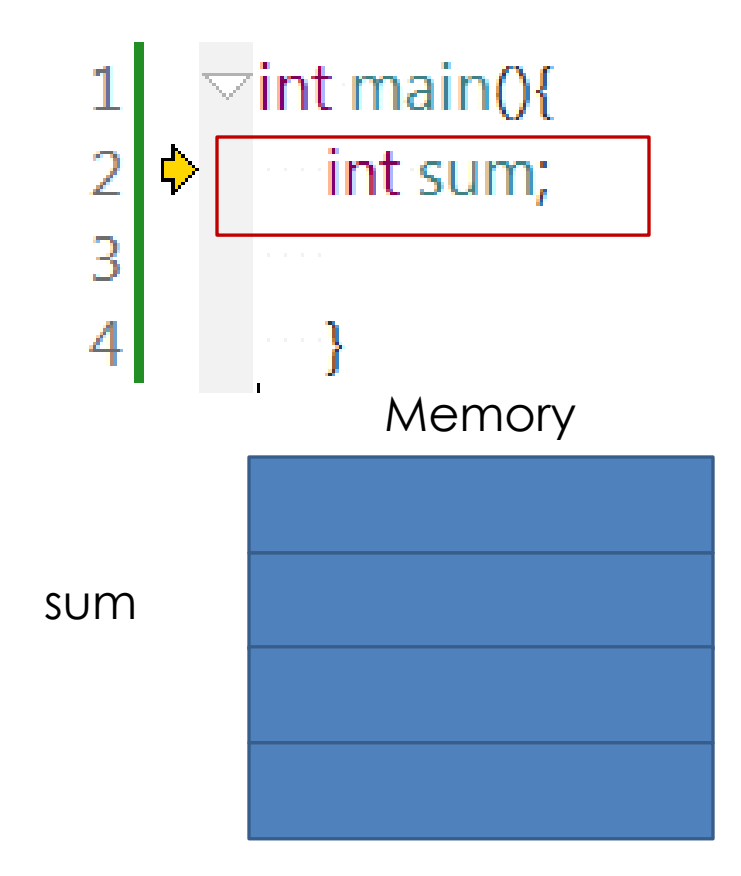

**o** This line define a variable with data type **int (integar)**  with the **identifier**  "sum"

Memory **o** What's the scope?

# Example

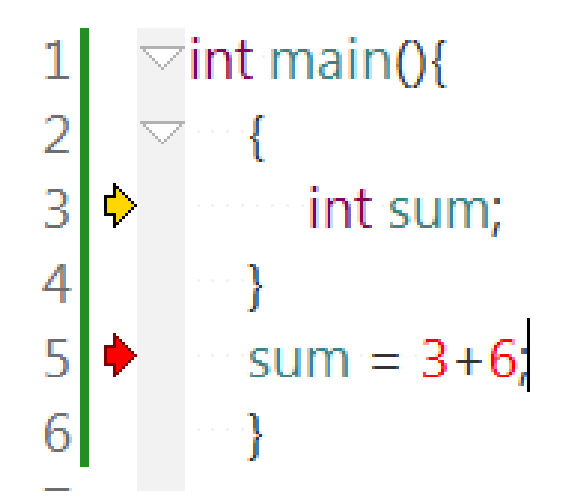

E:/CodeLite/test/yey/main.cpp:3:13: warning: unused variable 'sum' [-Wunused-variable] E:/CodeLite/test/yey/main.cpp:5:5: error: 'sum' was not declared in this scope

Basic Data type in C++ language

**char**

**int**

**float**

**double** 

**void**

Every data type requires a certain memory size to be allocated in

#### Valid Variable Identifier

 Don't use a keyword(i.e if, else, …) o Don't use spaces. Don't use symbols (i.e -,&, %, …) **o** Start the name with letter or underscore. Note: C++ is case sensitive language.

o Valid Identifiers: Ahmed1, \_user2, sum\_3 Invalid Identifiers: 1Num, int, Sheet 1, Lec-1

#### Basic operators

 Assignment operator Arithmetic operator o Relational operator Logic operator

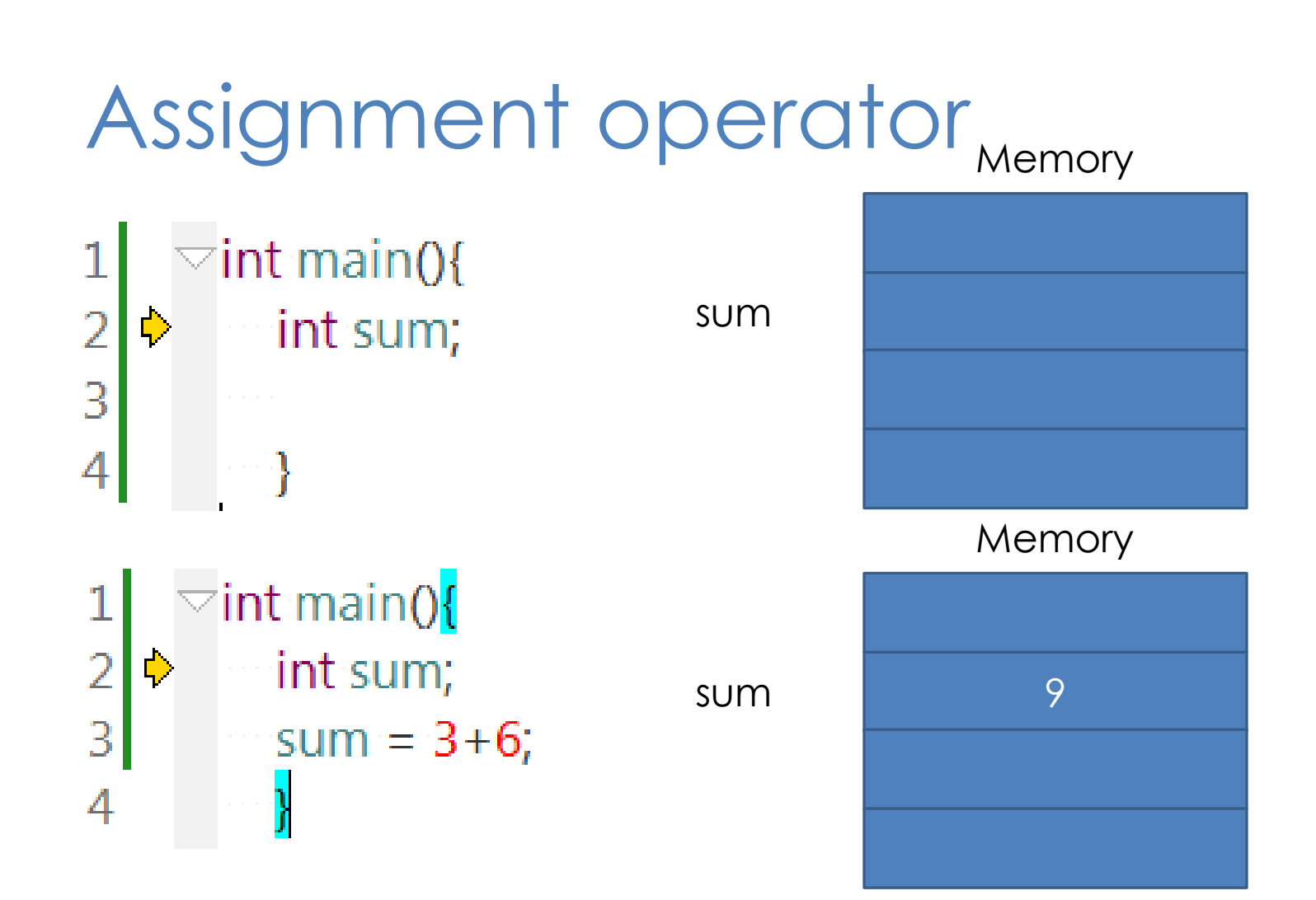

# Arithmetic operators

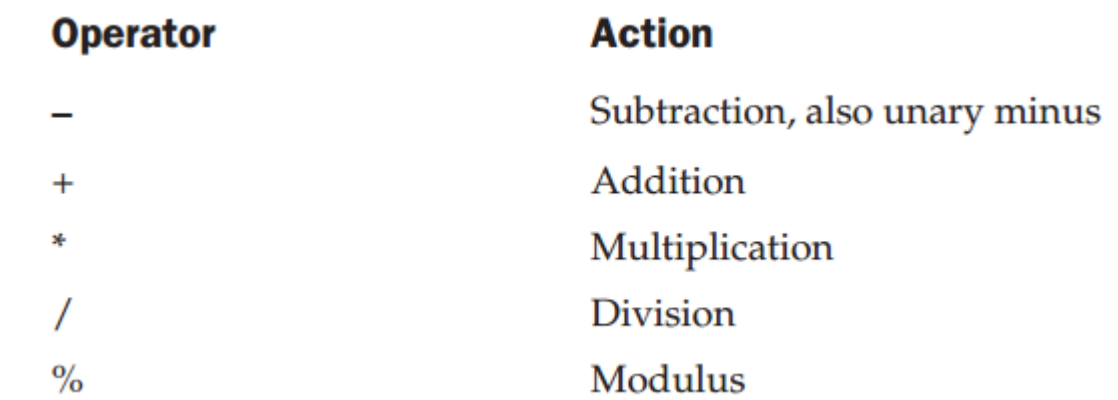

#### Evaluation of mathematical expression  $3+4*2 = ?$

- **o** These operators have an execution arrange that you should take care of.
	- Use brackets to be in safe side.
	- **o**  $(3+4)*2$  or  $3+(4*2)$

# **Example**

1  $\overline{2}$  $\overline{3}$  $\overline{4}$ 5 ♦  $\sqrt{6}$ ♦  $\overline{7}$ ♦ 8 9  $10<sup>1</sup>$  $11\,$  $12 \overline{ }$ 

 $\overline{\vee}$ int main(){ int num1; int num2 =  $4$ ;  $num1 = 10;$ int sum; int subtraction; int multiply;

 $sum = num1 + num2;$ 

```
subtraction = num1-num2;
```

```
multiply = num1*num2;
```
ł

### What's a library?

- We need to do further more operations in c++ language as taking an input from the user or displaying output.
- To extend our c++ language capabilities we can use c++ language standard library.
- A library is a set of functions that are previously saved.

# Using c++ standard library

- #include <iostream> using namespace std;
- $\overline{\vee}$ int main(){  $\ddot{\triangledown}$ int sum;

 $\frac{1}{2}$ 

 $\overline{4}$ 

5

 $\overline{6}$ 

 $\overline{7}$ 

#### Most common functions in the standard library

o cout <<  $o$  cin $>>$ 

#### Example

#### What program can I do till this moment?

#include <iostream> using namespace std;

 $\overline{\vee}$ int main(){

 $\overline{2}$ 

 $\overline{3}$ 4

5

6

8

9

 $10<sup>1</sup>$  $11$ 

 $12$ 

 $13$ 

- int num1:
- int num2;
- int division;
- cout << "Please enter the first number" << endl;
- $cin$  >  $num1$ ;
- cout << "Please enter the second number" << endl;
- $cin>num2$ ;
- division =  $num1/num2$ ;
- cout << "The division is " << division <<endl;
- $14$

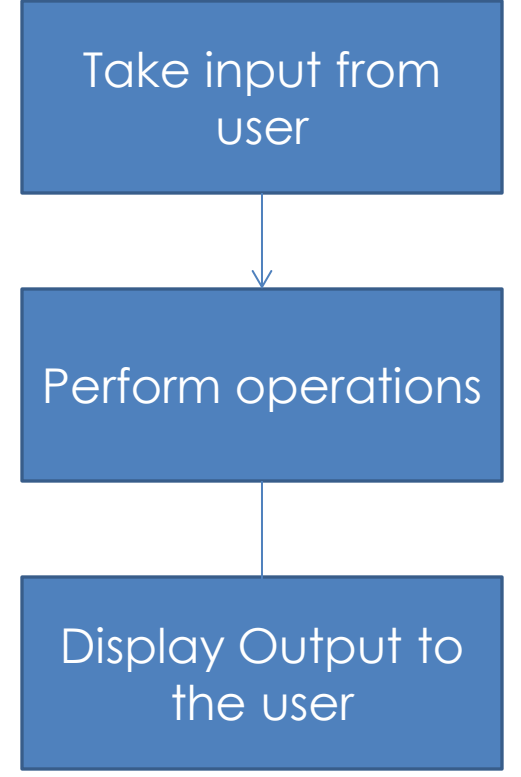

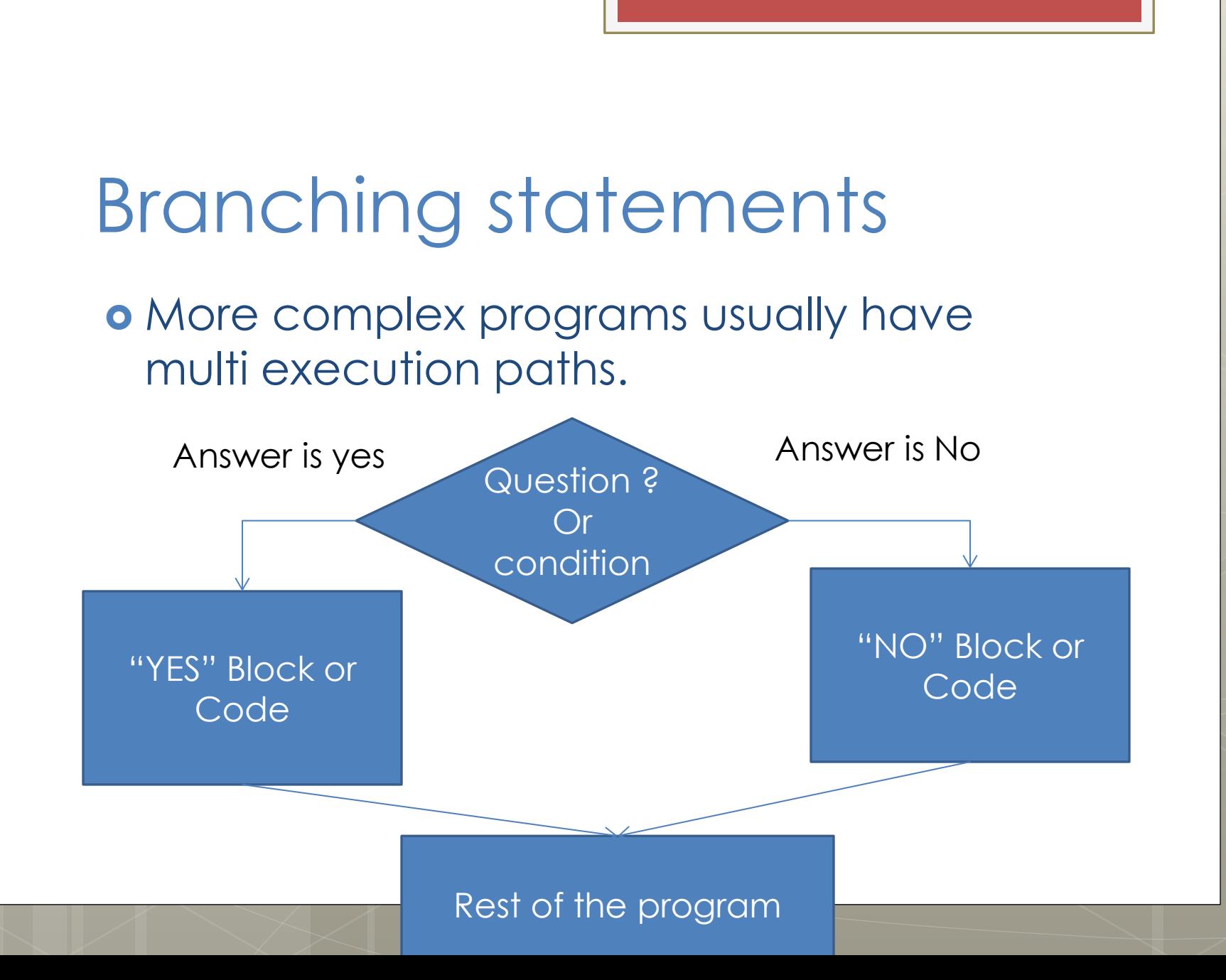

### If statement

if(Condition)

//Do this block of code if condition //evaluation equals 1

else //Do this block of code if condition //evaluation equals 0

## If statement

 $if(1)$ //Do this block of code if condition //evaluation equals 1 else //Do this blocskipped if condition

//evaluation equals 0

## If statement

//Do this block of code if condition

else

∛

 $if(0)$ 

//Do this block of code if condition //evaluation equals 0

### Relational operators

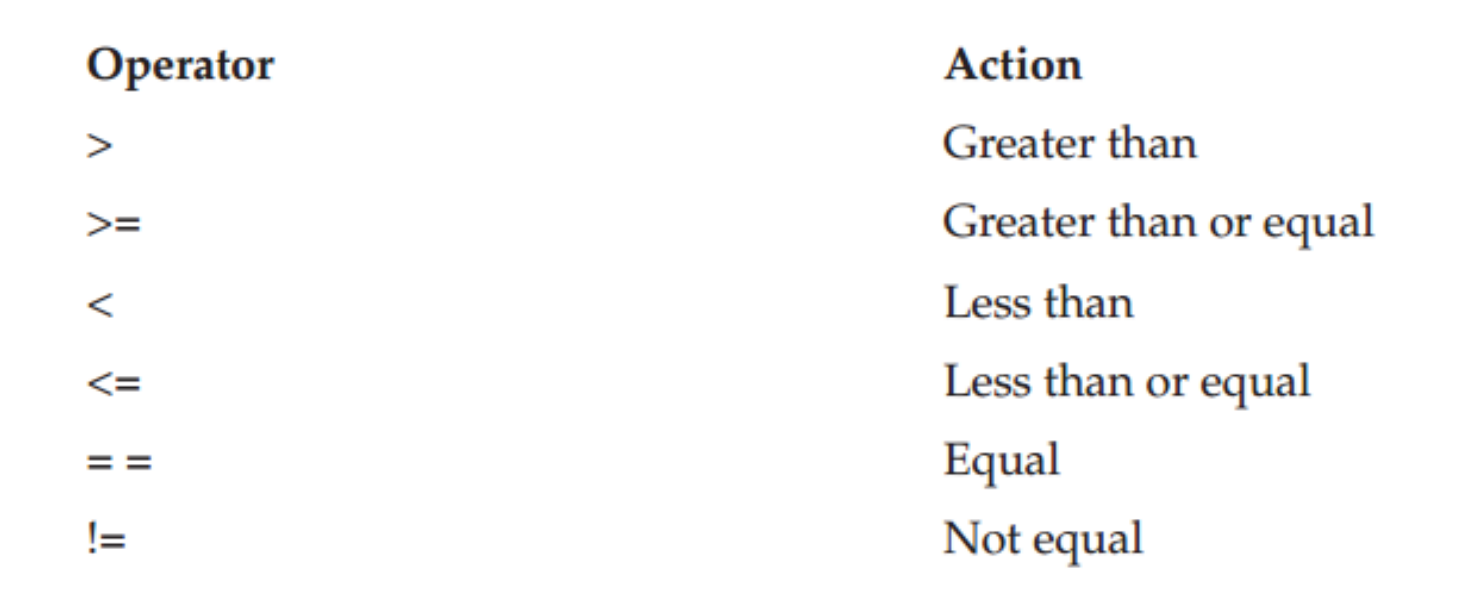

# Logic operators

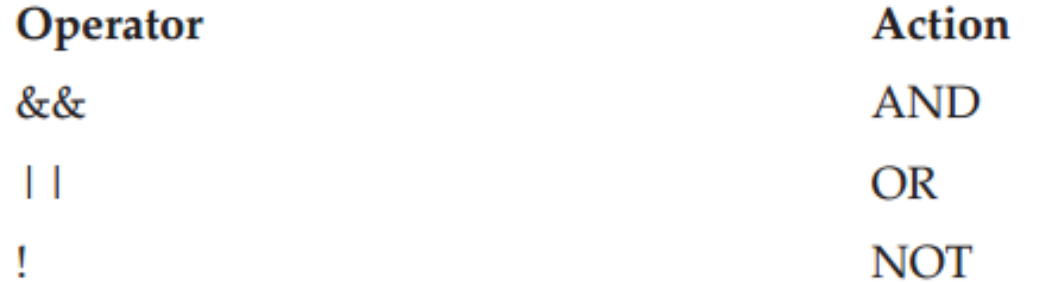

### Switch case

- int index; switch(index){ case 1: //Do something break; case 2: //Do Another thing break; default:
	- //If the input is not in the cases do this
	- ₹

#### What program can we do till the moment?

Let's make a "**MAC Cashier"** :D

# Assignment

#### You should do a calculator